## quinone binding

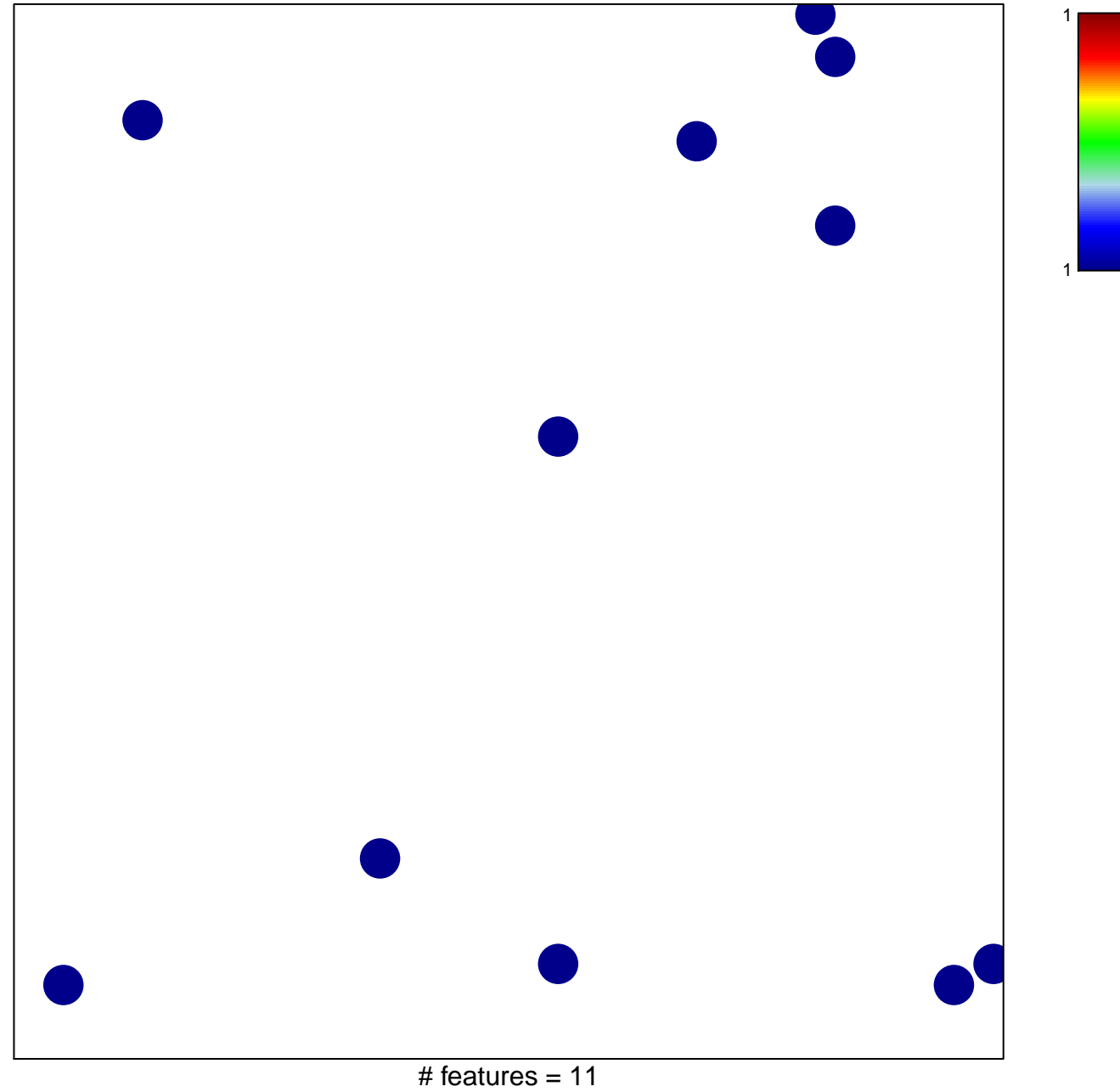

chi-square  $p = 0.83$ 

## quinone binding

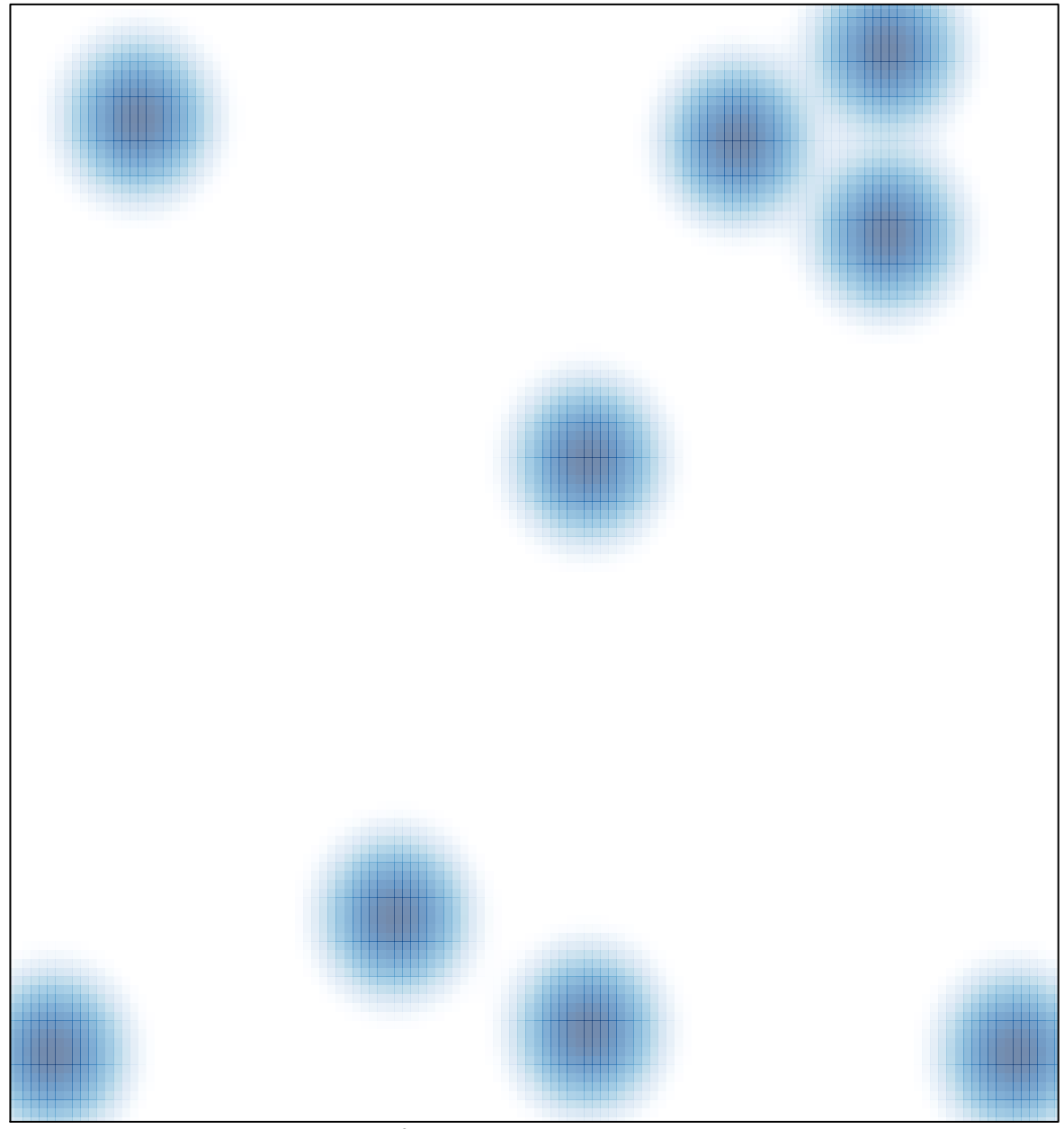

# features =  $11$ , max =  $1$